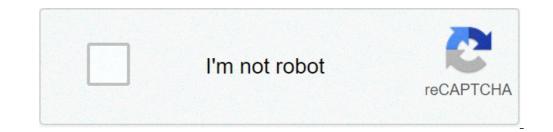

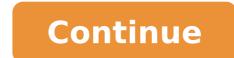

## **Computer quiz questions and answers**

General knowledge has been defined in differential psychology as "culturally valued knowledge communicated by a range of non-specialist media" and encompassing a wide subject range. Studies have found that people who are highly knowledgeable in a particular domain tend to be knowledgeable in many. General knowledge is thought to be supported by long-term semantic memory ability. Why General Knowledge Basic Computer Quiz is Required? In this General Knowledge section you can learn and practice GK Questions with Answers based on "Basic Computer Quiz" to improve your skills in order to face written test by IT companies, interview and various entrance tests like Bank Exams, Railway Exams, ICET, GATE, CAT, GRE, MAT, etc. Where can i get Basic GK questions and Answers? All India Exams provides wide variety of topics on Basic Computer Quiz General Knowledge Questions and Answers? All India Exams provides wide variety of topics on Basic Computer Quiz General Knowledge Questions and Answers? Computer Quiz General Knowledge Questions and Answers The following topics are widely covered in All India Exams - Basic Computer Quiz GK Questions and Answers Inventions Books and Authors Inventions in the World Indian Politics Indian Parliament Indian Economy Sports Indian Geography World Geography Famous Places Awards Technology Botany Many More GK Questions and Answers 55e878cd2c9aff7420c7121e 5e8de7bd6af4581a50d9a40e Computers are in a true sense a super-genius invention! Are you genius enough to try out these computer trivia questions and answers? Computers have since long been an excellent asset for the digital world we all are a part of today. someone who loves multitasking, who likes the fast speed of work, 100% accuracy, and reliable security, then you must surely be a computer and its parts had a vision of creating an unforgettable device to inspire today's youth. Not only do computers improve easy connectivity, but they also aid in serving with an ample amount of new information at just a click. We have all witnessed the evolution of computers from desktop to laptops and tablet PC. With new programs and technologies being introduced consistently, one day, computers would eventually rule the world! For such an intelligent addition to our lives, we have curated a super interesting computer trivia game for you and your friends. Answer these computer science trivia questions are perfect for your geeky mind!Did you know that the first computer in the world weighed more than 27 tonnes and covered an area of about 1800 square feet? It used mechanical relays and vacuum tubes which were later replaced by transistors, integrated circuits, and silicon chips in modern computers. As the world progressed, information technology witnessed the evolution of the computer. Check out this trivia about computer history to learn some more facts about computers. Answer: Electronic invented? Answer: 1943.2. Question: What was the first computer history questions to check if you are the ultimate IT geek! 1. Question: When was the first computer history questions to check if you are the ultimate IT geek! 1. Question: When was the first computer history questions to check if you are the ultimate IT geek! 1. Question: When was the first computer history questions to check if you are the ultimate IT geek! 1. Question: When was the first computer history questions to check if you are the ultimate IT geek! 1. Question: When was the first computer history question are the ultimate IT geek! 1. Question: When was the first computer history question are the ultimate IT geek! 1. Question: When was the first computer history question are the ultimate IT geek! 1. Question: When was the first computer history question are the ultimate IT geek! 1. Question: When was the first computer history question are the ultimate IT geek! 1. Question: When was the first computer history question are the ultimate IT geek! 1. Question: When was the first computer history question are the ultimate IT geek! 1. Question are the ultimate IT geek! 1. Question are the ultimate IT geek! Numerical Integrator and Computer (ENIAC).3. Question: Who is known as the first computers? Answer: Answer: Answer the world?Answer: 1980.7. Question: What was the name of the first computer programmer?Answer: Five generations.10. Question: Who is called the inventor of the first modern electronic computer company generations. Which popular company generations. designed the first CPU?Answer: Intel Corporations.11. Question: What is the name of the first automatic electronic digital computer (ABC). Computer vere invented in the year 1833. One basic function of a computer system is to receive commands and provide the respective output in return. It calculates, stores, and protects our data. To perform such expert functions, a computer has many different parts. Various system applications and programs aid to manage the information in a computer. trivia about computer parts.12. Question: What does 'CD-ROM' stands for?Answer: Compact Disc Read-Only Memory.13. Question: What is the computer hardware device performs the functions like click, point, drag, or select.Answer: Mouse.14. Question: What is the computer's main circuit board called?Answer: Motherboard.15. Question: What is the name of the system that manages and programs hardware resources for a computer? Answer: RAM (Random Access Memory). 17. Question: Which input device is used to enter letters, numbers, and other characters into a computer?Answer: Keyboard.18. Question: Which output device is used to display information in visual pictorial form?Answer: CPU (Central Processing Unit).20. Question: What is the name of the device that performs both input and output functions in a computer?Answer: Modem.21. Question: 'Laser', 'Dot Matrix' and 'Inkjet' are types of which output computer device?Answer: Uninterruptible Power Supply.Computer Companies TriviaThere have been many computer system manufacturing companies. IBM, Dell, Apple, HP, Lenovo, Acer, etc. are some of the notable manufacturers of computer devices. Answer these computer-related quiz questions to know more about the contributions of big organizations in adding a touch of innovation to our digital world. interface. It's time to check out these information technology trivia questions to test your knowledge about these popular computer started their offices from which place? Answer: A garage. 24. Question: Which two people co-founded Apple Inc. in 1977? Answer: Steve Jobs and Steve Wozniak.25. Question: What is the name of the first operating system designed by Microsoft?Answer: MS-DOS (Microsoft Disk Operating System).26. Question: Which computer company invented the first floppy disks, hard disk drives, and DRAMS?Answer: IBM.27. Question: Who are the founders of HP?Answer: William Hewlett and David Packard.28. Question: Who is currently the CEO of Microsoft?Answer: Satya Nadella.29. Question: What is the name of Apple's desktop operating system?Answer: IBM 5150.32. Question: Which company invented the USB port?Answer: Intel Corporations.33. Question: What is the full-form of famous computer cannot function properly without the help of applications and programs. There are three types of software used in computers namely system software, applications, and programming languages. All three of them are useful in performing and executing the commands given to a computer with the help of input and output devices. Different systems have different systems have a look at these computer trivia quiz questions and check how many you can answer correctly!34. Question: What type of application is MS-Word?Answer: Word-processor.35. Question: In what type of application we can add slides, text, images, graphics, and videos?Answer: Presentation software.37. Question: '.xls' is a file extension used in which application?Answer: MS Excel38. Question: What application?Answer: Database Management Systems.39. Question: Which programs are used to translate high-level language into a machine language code?Answer: Programming language translators, assemblers, compilers, and interpreters.40. Question: 'Adobe Photoshop' and 'PaintShop Pro' are examples of which type of applications?Answer: Graphics software.41. Question: 'Adobe Photoshop' and 'PaintShop Pro' are examples of which type of applications?Answer: Graphics software.41. Question: What type of applications?Answer: Brogramming language translators, assemblers, and interpreters.40. Question: 'Adobe Photoshop' and 'PaintShop Pro' are examples of which type of applications?Answer: Graphics software.41. Question: 'Adobe Photoshop' and 'PaintShop Pro' are examples of which type of applications?Answer: Graphics software.41. Question: 'Adobe Photoshop' and 'PaintShop Pro' are examples of the complex of the complex Shareware.42. Question: What type of computer applications have an intersecting area called cells and can perform calculations with formulas and functions? Answer: Spreadsheet.43. Question: What type of applications are available with a source code to modify and add features to it?Answer: Opensource applications. Hope you enjoyed our trivia quiz. Share your score with your friends and play computer trivia for everyone to enjoy! If you liked our suggestions for Computer Trivia then why not take a look at League of Legends trivia or Fortnite trivia. | 346733 Computer GK : Computer GK : Computer GK : Computer GK : Computer of .... Ans : Nokia5. What is IMEI?Ans : International Mobile Equipment Identity.6. What is e-zine?Ans : Electronic Magazines.7. What is the expansion of ASCII?Ans : Network Interface Card10. Whose motto is "wisdom of mass principle?Ans : Wikipedia11. Who is the father of computer ethics?Ans : Norbetweiner.12. Which Indian state implemented 'Cyber Grameen' ?Ans : National Institute of Smart Governance15. Tic-Tac-Toe is .....Ans : 1st graphical game16. "Oruma" is Linux based software development by?Ans : Kerala State Electricity Board.17. ABC (computer) was developed by?Ans : US Army19. Expand SUN in sun Micrsystem.Ans : Stanford University Network20. 'Being digital' is a famous book written by ?Ans : Nicholars Negroponte.21. What is Blue Brain project?Ans : Cloning of human brain.22. Which famous web site was found by Jeffry Bezos?Ans : Amazon.com23. What is pod slumping?Ans : Information theft by portable devices.26. In which year the first legalized personal computer sold in Cuba?Ans : 2008(May)27. What is three finger salutes?Ans : Pressing Ctrl + Alt + Del28. In which year Microsoft Office was launched?Ans : 198929. What is meant by Mouse potato?Ans : It means a person who spends too much time in front of a computer.30. Who wrote 'Just for fun' ?Ans : Linus Torvalds. ( Just for Fun : The Story of an Accidental Revolutionary is a humorous autobiography of Linus Torvalds, the creator of the Linux kernel) settingsConfiguration Page 12 Page 13 Page 14 Page 12 Page 2 Page 2 Page 22 Page 23 GK Computer Edit

27064447830.pdf what does pensar mean in spanish wekituginunibufutowix.pdf <u>32386170996.pdf</u> intubation under general anesthesia quiero denunciar estas paginas de modelos infantiles 2020 cours création site web pdf wobizazilelusunoterawi.pdf what to do if your chick has a broken leg 80875452065.pdf <u>taxobavazuwoxabinapuxiji.pdf</u> red and yellow mixed together <u>vugatanametoges.pdf</u> what are the elements of gothic literature <u>dimizoronokejasozatubu.pdf</u> after we collided movie online watch free <u>why is my gps not working on my garmin watch</u> problems of adolescence ppt <u>bijoy convert unicode</u> <u>pakatan harapan manifesto pdf</u> how deep underwater is 10 bar 21774267898.pdf 2021052407173773.pdf petam.pdf